# Ejemplo de la generación de presentaciones mediante Beamer Algunas diapositivas hechas con Beamer

Camilo Cubides<sup>1</sup> eccubidesg@unal.edu.co Ana María Rojas<sup>2</sup>

amrojasb@unal.edu.co

<sup>1</sup>Profesor

<sup>2</sup>Monitora

II semestre de 2006

<span id="page-0-0"></span>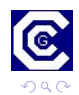

# Contenido

## 1 Primera sección

- **•** Primera subsección
- $\bullet$  Segunda subsección

· Primera subsección de la segunda sección

# Tercera sección

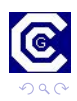

∍

 $\leftarrow$ 

a

# Contenido

## 1 Primera sección

- **•** Primera subsección
- $\bullet$  Segunda subsección

## 2 Segunda sección

· Primera subsección de la segunda sección

# Tercera sección

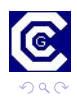

# Contenido

## 1 Primera sección

- **•** Primera subsección
- $\bullet$  Segunda subsección

## 2 Segunda sección

· Primera subsección de la segunda sección

# 3 Tercera sección

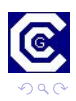

Primera subsección Segunda subsección

# Contenido

## 1 Primera sección

- **•** Primera subsección
- Segunda subsección

## Segunda sección

• Primera subsección de la segunda sección

# Tercera sección

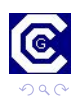

4日) ∢ 冊 э

 $\sim$ 

э

<span id="page-4-0"></span>∍

Primera subsección Segunda subsección

# Contenido

## 1 Primera sección

- **•** Primera subsección
- Segunda subsección
- Segunda sección
	- Primera subsección de la segunda sección

# Tercera sección

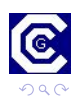

4日)

∢ †⊽  $\sim$  э

э

<span id="page-5-0"></span>∍

Primera subsección Segunda subsección

## Título de la primera diapositiva Subtítulo de la primera diapositiva

## **•** Primer item

- **Segundo item**
- **Tercer item**
- **1** Primer item
- **2** Segundo item
- **3** Tercer item
	- Primero item 1
	- Segundo item 2
		- Tercero item 3

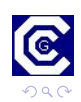

4 0 8 4 伊 4. 重

**SIL** 

Primera subsección Segunda subsección

## Título de la primera diapositiva Subtítulo de la primera diapositiva

- **•** Primer item
- **•** Segundo item
- **Tercer item**
- **1** Primer item
- **2** Segundo item
- **3** Tercer item
	- Primero item 1
	- Segundo item 2
		- Tercero item 3

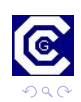

4日 8 4 伊 4. 重

 $\sim$ 

Primera subsección Segunda subsección

## Título de la primera diapositiva Subtítulo de la primera diapositiva

- **•** Primer item
- **•** Segundo item
- **O** Tercer item
- **1** Primer item
- **2** Segundo item
- <sup>3</sup> Tercer item
	- Primero item 1
	- Segundo item 2
		- Tercero item 3

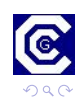

4日 8 ∢母 4. 重

Primera subsección Segunda subsección

## Título de la primera diapositiva Subtítulo de la primera diapositiva

- **•** Primer item
- **•** Segundo item
- **O** Tercer item

## **1** Primer item

- **2** Segundo item
- <sup>3</sup> Tercer item
	- Primero item 1
	- Segundo item 2
		- Tercero item 3

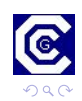

4日 8 ∢母 4. 重

Primera subsección Segunda subsección

## Título de la primera diapositiva Subtítulo de la primera diapositiva

- **•** Primer item
- **•** Segundo item
- **O** Tercer item
- **1** Primer item
- <sup>2</sup> Segundo item
- <sup>3</sup> Tercer item

Primero item 1

Segundo item 2

Tercero item 3

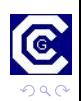

4日 8 ∢母 造

Primera subsección Segunda subsección

## Título de la primera diapositiva Subtítulo de la primera diapositiva

- **•** Primer item
- **•** Segundo item
- **O** Tercer item
- **1** Primer item
- <sup>2</sup> Segundo item
- **3** Tercer item

Primero item 1 Segundo item 2 Tercero item 3

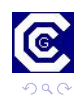

э

Primera subsección Segunda subsección

## Título de la primera diapositiva Subtítulo de la primera diapositiva

- **•** Primer item
- **•** Segundo item
- **O** Tercer item
- **1** Primer item
- <sup>2</sup> Segundo item
- **3** Tercer item
	- Primero item 1
	- Segundo item 2
		- Tercero item 3

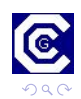

э

Primera subsección Segunda subsección

## Título de la primera diapositiva Subtítulo de la primera diapositiva

- **•** Primer item
- **•** Segundo item
- **O** Tercer item
- **1** Primer item
- <sup>2</sup> Segundo item
- **3** Tercer item
	- Primero item 1
	- Segundo item 2
		- Tercero item 3

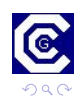

Primera subsección Segunda subsección

## Título de la primera diapositiva Subtítulo de la primera diapositiva

- **•** Primer item
- **•** Segundo item
- **O** Tercer item
- **1** Primer item
- <sup>2</sup> Segundo item
- **3** Tercer item
	- Primero item 1
	- Segundo item 2
		- Tercero item 3

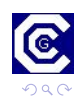

Primera subsección Segunda subsección

# Contenido

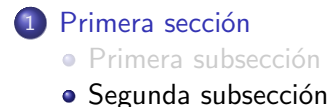

## Segunda sección

• Primera subsección de la segunda sección

# Tercera sección

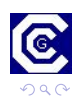

4日 8 ∢ 冊 э

 $\sim$ 

э

<span id="page-15-0"></span>∍

Primera subsección Segunda subsección

# Título de la segunda diapositiva

## **•** Primer item

- **Segundo item**
- Tercer item ò.
- **o** Cuarto item
- **•** Quinto item

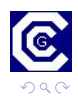

4 0 8

4 何 ▶ - 4 時  $\sim$ 目 **D** ∍

 $\rightarrow$ 

Primera subsección Segunda subsección

# Título de la segunda diapositiva

- **•** Primer item
- **Segundo item**
- **•** Tercer item
- **o** Cuarto item
- **•** Quinto item

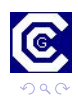

4 0 8 4 伊 造

**SIL** ×.  $\sim$  $\rightarrow$  э **B** ∍

Primera subsección Segunda subsección

# Título de la segunda diapositiva

- **•** Primer item
- **Segundo item**
- **•** Tercer item
- **o** Cuarto item
- Quinto item

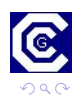

4 0 8 4 伊 э

 $\sim$  $\rightarrow$ Пb.

 $\sim$ 

э

∍

Primera subsección Segunda subsección

# Comandos para la aparición de materiales

## Esta línea se inserta solamente en la diapositiva 1 Este texto se muestra desde la diapositiva 3 en adelante

Este texto se oculta desde la diapositiva 2 en adelante En otra diapositiva Estamos en 1

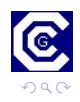

Primera subsección Segunda subsección

# Comandos para la aparición de materiales

## Esta línea se inserta solamente en la diapositiva 2 Este texto se muestra desde la diapositiva 3 en adelante Este texto se muestra desde la diapositiva 2 en adelante

En la diapositiva 2 Estamos en 2

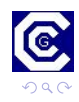

Primera subsección Segunda subsección

# Comandos para la aparición de materiales

Este texto se muestra desde la diapositiva 3 en adelante Este texto se muestra desde la diapositiva 2 en adelante

En otra diapositiva Estamos en 3, . . .

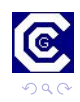

Primera subsección de la segunda sección

 $\leftarrow$ 

# Contenido

## Primera sección

- **•** Primera subsección
- Segunda subsección

## 2 Segunda sección

• Primera subsección de la segunda sección

# Tercera sección

<span id="page-22-0"></span>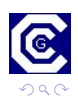

Primera subsección de la segunda sección

 $\leftarrow$ 

# Contenido

## Primera sección

- **•** Primera subsección
- Segunda subsección

## 2 Segunda sección

• Primera subsección de la segunda sección

## Tercera sección

<span id="page-23-0"></span>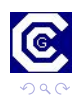

## Definition (definición)

### Entorno utilizado para presentar definiciones.

Entorno para presentar ejemplos.

Entorno para presentar teoremas.

Entorno para presentar pruebas.

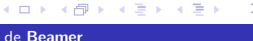

## Definition (definición)

Entorno utilizado para presentar definiciones.

### Example

Entorno para presentar ejemplos.

Entorno para presentar teoremas.

Entorno para presentar pruebas.

**K ロト K 伊 ト K 毛** 

 $\mathbf{h}$ 

**K ロト K 伊 ト K 毛** 

# Entornos I

## Definition (definición)

Entorno utilizado para presentar definiciones.

### Example

Entorno para presentar ejemplos.

### Theorem

Entorno para presentar teoremas.

Entorno para presentar pruebas.

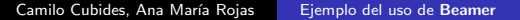

**← ロ ▶ → イ 冊** 

П

# Entornos I

## Definition (definición)

Entorno utilizado para presentar definiciones.

### Example

Entorno para presentar ejemplos.

### Theorem

Entorno para presentar teoremas.

### Demostración.

Entorno para presentar pruebas.

### Título del bloque

Entorno para presentar bloques.

Entorno para presentar bloques de ejemplos.

Entorno para presentar bloques de alerta.

**K ロ ▶ | K 伊 ▶ | K 手** 

 $\sim$ 

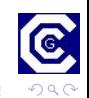

### Título del bloque

Entorno para presentar bloques.

### Título del bloque de ejemplos

Entorno para presentar bloques de ejemplos.

Entorno para presentar bloques de alerta.

4 0 8

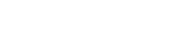

- 4母 ) 4日

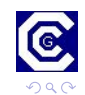

### Título del bloque

Entorno para presentar bloques.

### Título del bloque de ejemplos

Entorno para presentar bloques de ejemplos.

### Título del bloque de alerta

Entorno para presentar bloques de alerta.

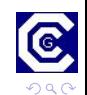

Primera subsección de la segunda sección

# Entornos II

### Título del bloque

Entorno para presentar bloques.

### Título del bloque de ejemplos

Entorno para presentar bloques de ejemplos.

### Título del bloque de alerta

Entorno para presentar bloques de alerta.

(□) (母)

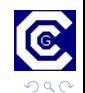

Camilo Cubides, Ana María Rojas [Ejemplo del uso de](#page-0-0) Beamer

Primera subsección de la segunda sección

# Entornos II

### Título del bloque

Entorno para presentar bloques.

### Título del bloque de ejemplos

Entorno para presentar bloques de ejemplos.

### Título del bloque de alerta

Entorno para presentar bloques de alerta.

Bloque de la primera columna.

( □ ) ( 何 )

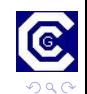

Camilo Cubides, Ana María Rojas [Ejemplo del uso de](#page-0-0) Beamer

### Título del bloque

Entorno para presentar bloques.

### Título del bloque de ejemplos

Entorno para presentar bloques de ejemplos.

### Título del bloque de alerta

Entorno para presentar bloques de alerta.

Titulo del primer bloque

Bloque de la primera columna.

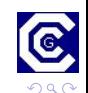

Camilo Cubides, Ana María Rojas [Ejemplo del uso de](#page-0-0) Beamer

4 17 18

### Título del bloque

Entorno para presentar bloques.

### Título del bloque de ejemplos

Entorno para presentar bloques de ejemplos.

### Título del bloque de alerta

Entorno para presentar bloques de alerta.

Titulo del primer bloque

Bloque de la primera columna.

( □ ) ( 何 )

columna.

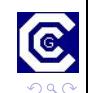

Camilo Cubides, Ana María Rojas | [Ejemplo del uso de](#page-0-0) Beamer

### Título del bloque

Entorno para presentar bloques.

### Título del bloque de ejemplos

Entorno para presentar bloques de ejemplos.

### Título del bloque de alerta

Entorno para presentar bloques de alerta.

Titulo del primer bloque

Bloque de la primera columna.

### Titulo del segundo bloque

**← ロ ▶ → イ 冊** 

Bloque de la segunda columna.

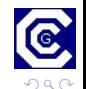

Camilo Cubides, Ana María Rojas | [Ejemplo del uso de](#page-0-0) Beamer

# Contenido

## Primera sección

- **•** Primera subsección
- Segunda subsección

## Segunda sección

• Primera subsección de la segunda sección

# 3 Tercera sección

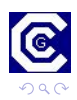

<span id="page-36-0"></span>∍

 $\leftarrow$ 

## línea 1

línea 2

línea 3

línea 4

línea 5

línea 6

línea 7

línea 8

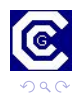

Ε

イロト イ部 トイ君 トイ君 ト

línea 1 línea 2 línea 3 línea 4 línea 5 línea 6 línea 7 línea 8

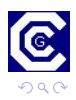

Ε

**K ロト K 倒 ト K 毛** 

おす 温々

- línea 1
- línea 2
- línea 3
- línea 4
- línea 5
- línea 6
- línea 7
- línea 8

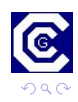

Ε

→ 重→

4. 重  $\mathbf{p}$ 

(ロ) (伊)

- línea 1
- línea 2
- línea 3
- línea 4
- línea 5
- línea 6
- línea 7
- línea 8

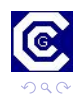

<span id="page-40-0"></span>Ε

→ 重

**D** 

4. 重  $\mathbf{p}$ 

(ロ) (伊)